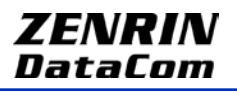

News Release

**報道関係各位 2010年10月28日 - 10月28日 - 10月28日 - 10月28日 - 10月28日 - 10月28日** 株式会社ゼンリンデータコム

# ~リアルタイムの渋滞情報も無料で提供!~ **Android** 端末に『いつも **NAVI**(地図)』をプリインストール

10 月 28 日(木)から

株式会社ゼンリンデータコム(所在地:東京都港区東新橋、代表取締役社長:清水 辰彦)は、この度、 NTT ドコモのスマートフォン新機種 GALAXY S に、地図情報を提供する無料サービス『いつも NAVI(地 図)』をプリインストールいたしました。Android 端末へのプリインストールは今回が初の試みとなります。 Android 向け『いつも NAVI(地図)』は暗い場所でも見やすい背景色への自動切り替え機能や、端末の 向きにあわせて自動で地図が回転し、目的地の方向を簡単に確認することができる電子コンパス機能な どを搭載。加えて、VICSによるリアルタイムの渋滞情報を無料で提供いたします。渋滞情報は端末の地 図上に渋滞は赤色、混雑はオレンジ色で表示され、一目で道路の渋滞状況を確認することができます。 ※「VICS」とは、渋滞や交通規制などの道路交通情報をリアルタイムに送信し、カーナビゲーションなどの車載機に文字・ 図形で表示する画期的な情報通信システムです。

# Android 向け「いつも NAVI(地図)」 画面イメージ

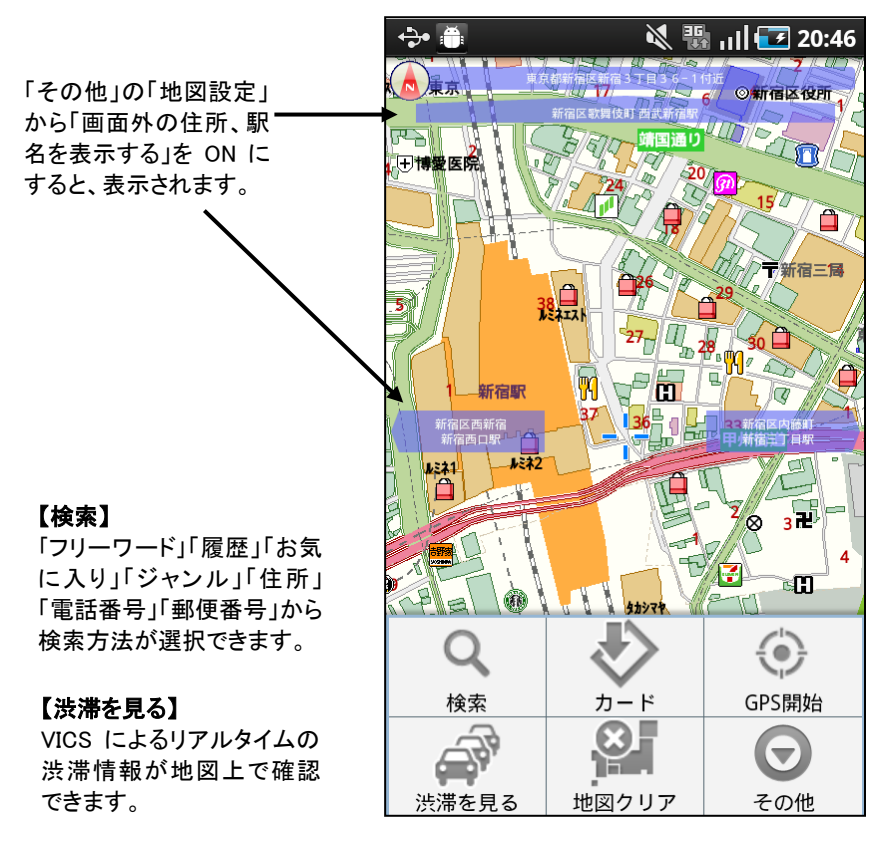

【地図クリア】 地図上に表記された検索結果 をまとめてクリアします。

### 【カード】

地図上のカーソルを知りたい場 所に合わせて「カード」を押す と、地点の情報が表示されま す。また、情報を「お気に入り」 や「自宅」に登録できます。

#### 【GPS 開始】

GPS 測位で今いる場所を地 図上で確認できます。

#### 【その他】

「地図設定」や「ヘルプ」ページに 移動します。 「地図設定」からは 3D アイコン の表示設定、時間帯で地図を自 動切換などの設定ができます。

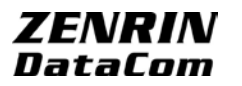

## 渋滞情報表示画面 はいしん しんしん 黒背景設定時画面 おんじょう

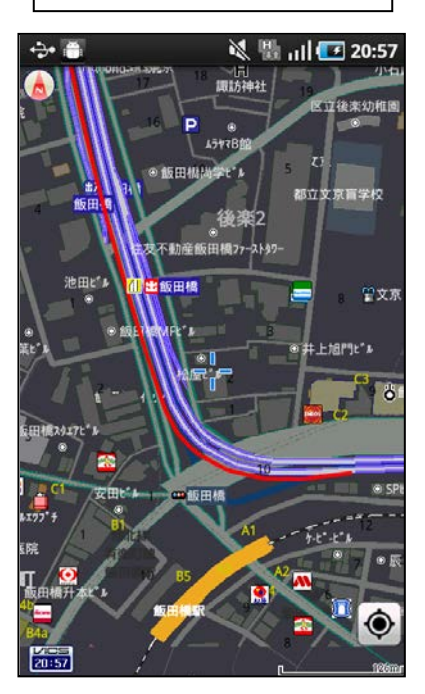

「時間帯で地図を自動切換」を ON にすることで、夜になる と、暗い場所でも見やすい黒背景に自動で切換わります。

## 商標について

\* 「NTT ドコモ」の名称は株式会社 NTT ドコモの登録商標です。

 $\ln$   $\ln$  19:09

- \* 「VICS」は財団法人道路交通情報通信システムセンターの登録商標です。
- \* 「Android」はGoogle Inc.の商標または登録商標です。

赤は渋滞、オレンジは混雑の線で表示されます。 縮尺に応じて、高速道/一般道の表示が可能です。

 $19:09$ 

- \* 記載されている会社名、製品名などは該当する各社の商標または登録商標です。
- \* 画像の掲載にあたっては以下のコピーライト表記をお願いいたします。 (C)ZENRIN DataCom

## お客様お問合せ先

以下の「お問い合わせ」ページよりご確認ください http://www.zenrin-datacom.net/contact/index.html

## 会社概要

- 会 社 名 :株式会社ゼンリンデータコム(http://www.zenrin-datacom.net/)
- 本 社 :東京都港区東新橋 1-6-1 日本テレビタワー21F
- 代 表 者 :代表取締役社長 清水 辰彦
- 設 立 :2000 年 4 月 13 日
- 資 本 金 :1,783,060 千円(2010 年 3 月 31 日現在)

事業内容 :□ネットナビ事業 通信対応ナビを含む情報端末への地図情報および付加価値情 報の提供サービス

□Web-GIS 事業 法人に対する地図をベースとした付加価値情報サービス

□拠点案内事業 WEB 上での拠点案内サービス、モバイル端末への地図サービス

従業員数 :137 名(2010 年 4 月 1 日現在)